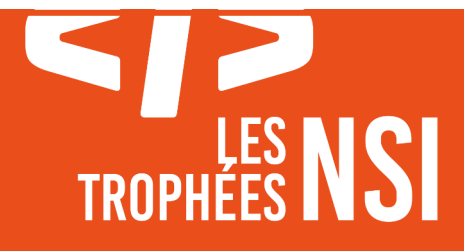

# Édition 2024

**DOSSIER DE CANDIDATURE PRÉSENTATION DU PROJET**

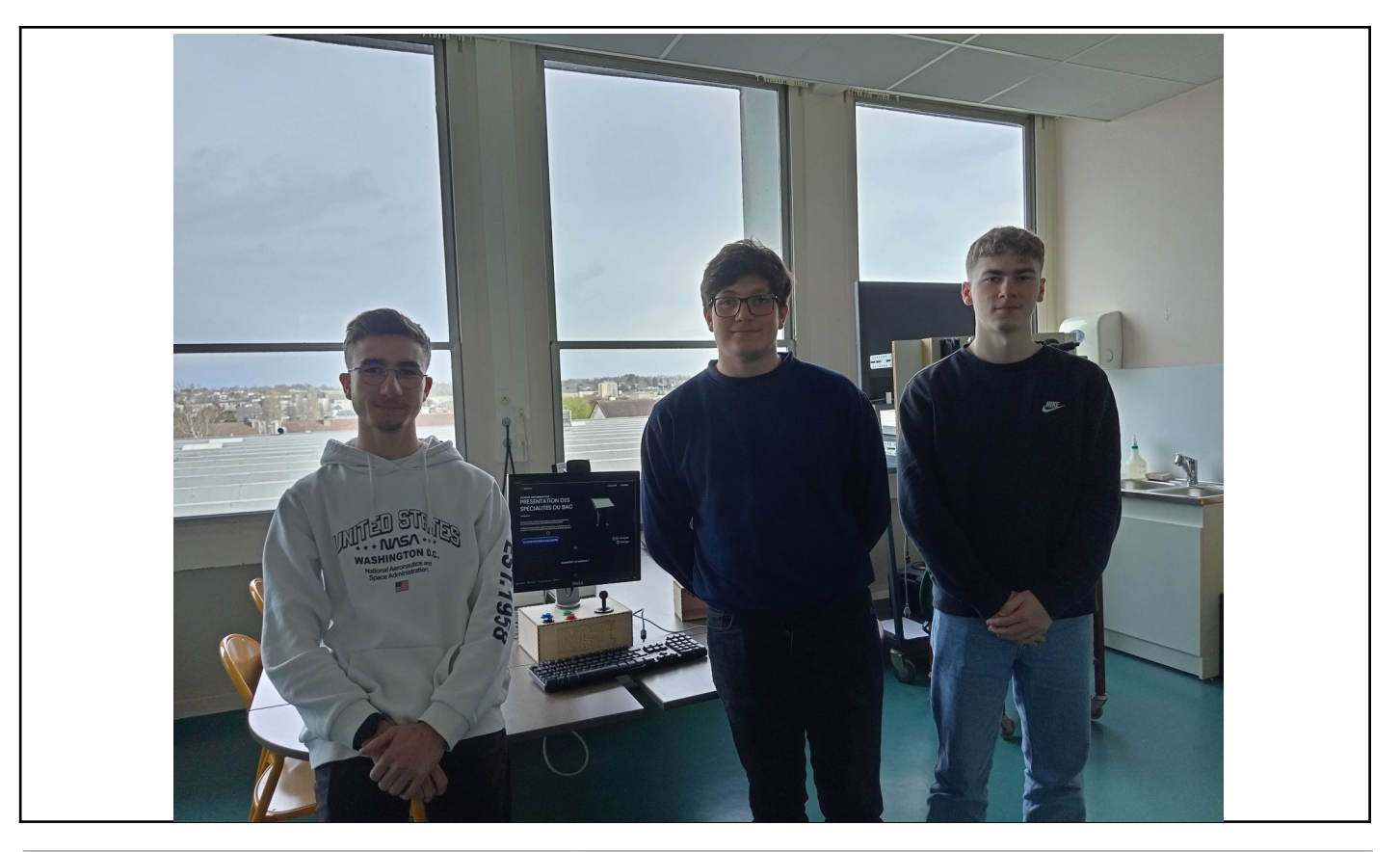

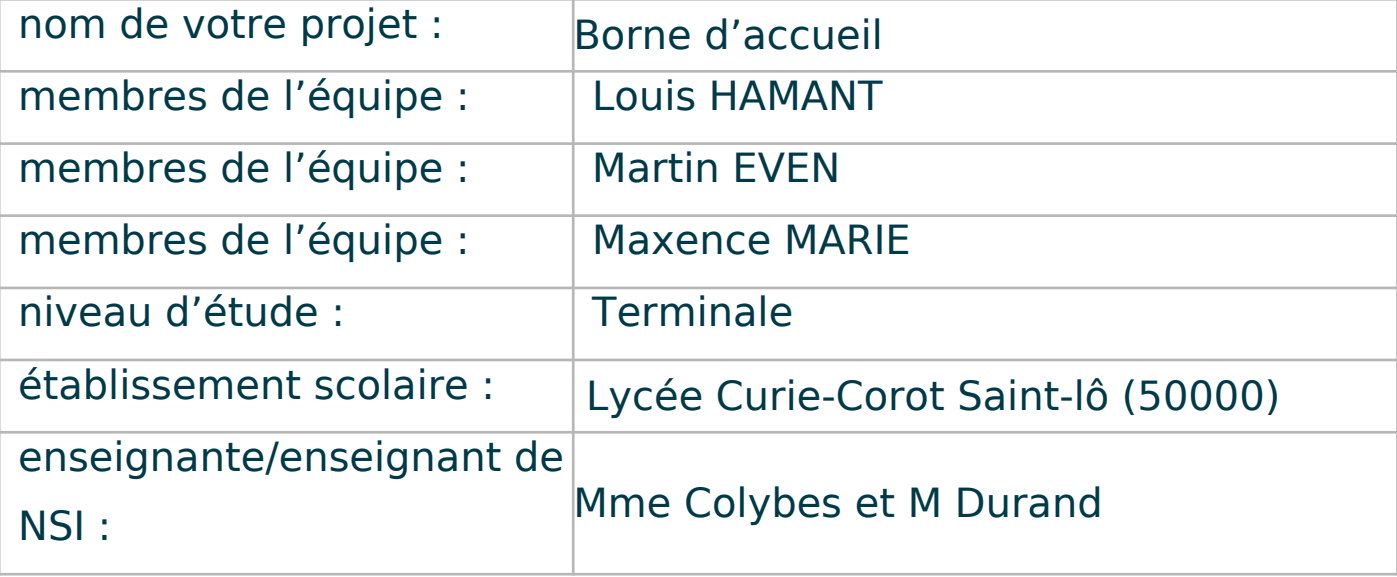

## PRÉSENTATION GÉNÉRALE :

*Pouvez-vous présenter en quelques mots votre projet ? Comment est né ce projet ? Quelle était la problématique de départ ? Quels sont les objectifs ? À quels besoins répondez-vous ?*

Le projet est une borne d'information interactive sous la forme d'une borne d'arcade adaptée aux personnes en situation de handicap : navigable grâce à 4 boutons et un joystick et munie d'un lecteur de QrCode permettant d'accéder aux informations voulues. La borne interactive permet actuellement d'accéder aux différentes filières présentes dans notre établissement et de se renseigner dessus. Au départ, elle devait permettre de présenter des œuvres d'arts, avec des figurines imprimées en 3D munies de QrCode (adaptation aux malvoyants), et permettant d'accéder à des documents audio ou video. L'objectif a changé pour permettre l'utilisation de la borne pour la journée portes ouvertes de l'établissement.

## > ORGANISATION DU TRAVAIL :

*Pouvez-vous présenter chaque membre de l'équipe et préciser son rôle dans ce projet ? Comment avez-vous réparti les tâches et pourquoi ? Combien de temps avez-vous passé sur le projet ? Avez-vous travaillé en dehors de l'établissement scolaire ? Quels sont les outils et/ou les logiciels utilisés pour la communication et le partage du code ?* Vous veillerez au bon équilibre des différentes tâches dans le groupe. Chaque membre de l'équipe doit impérativement réaliser un aspect technique du projet (hors design, gestion de projet).

HAMANT Louis : Gestion des QR code : scan et création ; accès aux différentes ressources

EVEN Martin : Gestion de la navigation à travers les boutons et le joystick

MARIE Maxence : Gestion de l'interface homme/machine

Pour la répartition, nous avons identifié ces 3 axes de travail que nous nous sommes répartis selon les envies de chacun

Nous avons consacré 10 séances de cours au travail sur le projet, soit 20 h de cours, et chacun on doit avoir travaillé 5 heures en dehors des cours.

On a mis en place un projet sur gitHub afin d'avoir un accès permanent à nos codes et autres ressources, qu'on soit sur nos ordinateurs personnels ou sur la raspberry au lycée.

Référence au programme :

-Modalités de l'interaction entre l'homme et la machine

- -Programmation événements
- -Interaction avec l'utilisateur dans une page Web
- -Systèmes d'exploitation
- -Périphériques d'entrée et de sortie Interface Homme-machine
- -Composants intégrés d'un système sur puce

## > LES ÉTAPES DU PROJET :

*Présenter les différentes étapes du projet (de l'idée jusqu'à la finalisation du projet)*

#### Étape 1 : création de la v0 :

Chacun d'entre nous s'est renseigné sur sa partie spécifique. Nous avons testé, codé de manière indépendante afin d'avoir chacun un programme qui réalise la tâche demandée, mais sans mise en commun

#### Étape 2 : première version v1 :

On met d'abord en commun la partie gestion de QR code et l'interface pour une version fonctionnelle sur un ordinateur avec navigation en utilisant le clavier et la souris.

#### Étape 3 : mise en commun totale et portage sur la raspberry:

On intègre la partie navigation avec les boutons et le joystick et on adapte tous nos codes au système d'exploitation de notre raspberry qui est Ubuntu.

#### Étape 4 : design et correction :

On dessine et crée un design pour représenter notre projet, on choisit un style épuré. On optimise notre code car nous avons des problèmes de "plantage" régulier de la raspberry. Nous parvenons à garder la stabilité de l'application sur une matinée sans bug/crash. Cette étape a nécessité de modifié notre code, et nous avons eu de nombreuses difficultés.

Nous avons assemblé la borne (les pièces ont été modélises, puis créées à la découpeuse laser). Il nous restait ensuite à la mettre en place et à la présenter aux visiteurs durant la porte ouverte de l'établissement.

## > FONCTIONNEMENT ET OPÉRATIONNALITÉ :

*Pouvez-vous présenter l'état d'avancement du projet au moment du dépôt ? (ce qui est terminé, en cours de réalisation, reste à faire)*

*Quelles approches avez-vous mis en œuvre pour vérifier l'absence de bugs et garantir une facilité d'utilisation de votre projet ?*

*Quelles sont les difficultés rencontrées et les solutions apportées ?*

Le projet est fonctionnel, on a une borne d'accueil avec laquelle on peut accéder à des informations sur les différentes filières du lycée grâce à des QR code, on pourrait le mettre en place pour toutes les prochaines portes ouvertes. Cependant on pense qu'il n'est pas fini et on voudrait ajouter des fonctionnalités notamment le mode administrateur qu'on a du mettre de côté par manque de temps.

Pour vérifier l'absence de bugs, à chaque nouvelle fonctionnalité, nous avons effectué de nombreux tests afin d'être sûrs que chaque ajout n'altèrait pas les fonctionnalités déjà implantées. En cas de bug, nous avons analysé les problèmes, et trouvé des solutions, parfois par tâtonnement.

Nous avons eu 2 grandes difficultés qui nous ont fait perdre du temps : -le style de l'interface : on n'arrivait pas une créer la page HTML qui correspondait à ce qu'on avait imaginé comme interface. Nous avons donc décidé de faire une image qu'on intégrerait dans notre page HTML et donc les boutons sur l'interface sont "faux" et on se base sur les coordonnées du clic pour effectuer les actions.

-les portages : on avait commencé à développer le projet sur Windows. Nous avons sousestimé l'impact du changement d'OS notamment pour la partie QR code où certaines lignes qui utilisaient le module os ne fonctionnaient plus lors du portage. Nous avons trouvé des solutions en utilisant des modules alternatifs. Le deuxième changement qui nous a posé problème a été de passer d'une navigation au clavier à une navigation bouton/joystick. Nous avons donc fait en sorte que la carte qui relie tous les périphériques d'entrées envoie une trame à notre carte principale qui serait décodée et grâce au module PyAutoGUI . Nous simulons l'appui sur certaines touches du clavier.

## > OUVERTURE :

*Quelles sont les nouvelles fonctionnalités à moyen terme ? Avez-vous des idées d'amélioration de votre projet ? Pourriez-vous apporter une analyse critique de votre projet ? Si c'était à refaire, que changeriez-vous dans votre organisation, les fonctionnalités du projet et les choix techniques ?*

*Quelles compétences/appétences/connaissances avez-vous développé grâce à ce concours ? En quoi votre projet favorise-t-il l'inclusion ?*

Bilan d'un point de vue informatique :

Chacun de nous à appris à comment à régler un bug en autonomie sur des programmes complexes, on a appris à mettre en relation plusieurs programmes ensemble, à gérer du HTML et du CSS avec python.

#### Bilan d'un point vue personnel :

On a appris à tout conserver afin d'avoir toujours une version fonctionnelle , à travailler en groupe en informatique, à faire des concessions et à être réaliste.

#### Améliorations envisagées :

-Créer un raccourci ou faire en sorte que l'application se lance automatiquement au lancement de la carte.

-Création d'un mode administrateur qui permettrait d'ajouter ou de modifié les informations sur les différentes filières.

-Diversifier les supports de présentation des filières.

#### Conclusion :

Ce projet à élevé nos connaissances en informatique mais nous a aussi appris à travailler d'une manière qui était encore inconnue pour nous. Nous avons pris conscience qu'on a encore une grande marge progrès dans plusieurs domaine : l'informatique évidemment, mais aussi apprendre à mieux gérer notre temps en mettant des délais et les respecter, et travailler avec une meilleure cohésion. Mais nous sommes fiers d'avoir réalisé cette borne